# **Verbinden Sie Ihre** Mikroskope zu einem digitalen Labor oder Klassenzimmer.

### **ZEISS Labscope**

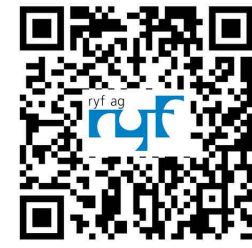

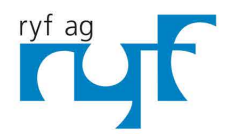

Nir machen Qualität sichtbai Nous rendons la qualité visible ماking quality visibl

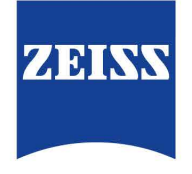

Seeing beyond

# Ihre Imaging-App für digitale Klassenzimmer und Routineaufgaben im Labor

### **› Auf den Punkt**

- **›** Ihre Vorteile
- 
- **›** Ihre Anwendungen
- 
- **›** Technik und Details

Labscope, die benutzerfreundliche Imaging-App zur vernetzten Mikroskopie, bietet Ihnen die Bedienungsfreundlichkeit, die Sie sich immer gewünscht haben: Ob im Labor, an der Universität, in der Schule oder für Ihr Hobby – nie war es einfacher, Bilder aufzunehmen, Videos aufzuzeichnen und mikroskopische Proben zu vermessen. Schließen Sie einfach Ihre ZEISS Mikroskope an ein Netzwerk an und schon haben Sie ein digitales Klassenzimmer oder digitales Labor eingerichtet. Die interaktive Lernumgebung bietet Ihnen viele Möglichkeiten, die Studenten und Schüler in den praktischen Unterricht mit dem Mikroskop einzubinden und für den Stoff zu begeistern.

Sie müssen dafür nicht in zusätzliche IT-Hard- und Software investieren. Sie können Ihre Mikroskope im Zelllabor über ein iPad oder einen Windows-PC steuern, Bilder speichern und diese nach Arbeitsplatz sortieren oder aber bequem von Ihrem Büro aus Zellkulturen beobachten. Anschließend können Sie Ihre Bilder ganz einfach mit anderen Teilnehmern im Netzwerk teilen – ein Klick genügt.

Ganz gleich, ob Sie einen Windows-PC oder ein iPad verwenden: Alle Geräte verwenden dieselbe vertraute Benutzeroberfläche, damit Sie sich nicht jedes Mal umgewöhnen müssen. Einfacher und effizienter war die vernetzte Mikroskopie noch nie.

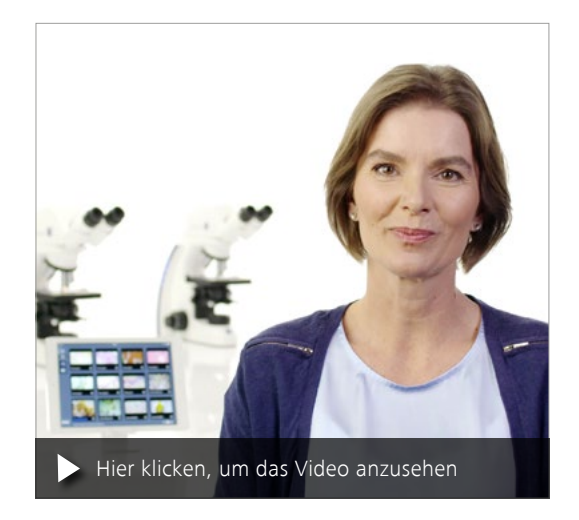

### Einfacher. Intelligenter. Integrierter.

### **›** Auf den Punkt

- **› Ihre Vorteile**
- 
- **›** Ihre Anwendungen
- 
- **›** Technik und Details

### Vernetzte Mikroskopie

Im Unterricht und im Laboralltag bieten Ihnen Geräte, die vernetzt werden können, große Vorteile. Nur so ist es möglich, aus der Ferne Beobachtungen vorzunehmen sowie die Nutzung und Freigabe der Geräte von Ihrem Mobilgerät aus einzurichten und zu kontrollieren. Labscope bietet Ihnen diese Möglichkeit: Es verwandelt Ihr Lehrlabor per WLAN in ein digitales Klassenzimmer. Alle Live-Bilder der vernetzten Mikroskope können jederzeit und von überall im Raum angezeigt werden. Beobachten Sie in Echtzeit, was Ihre Schüler tun. Projizieren Sie Bilder von einem beliebigen Mikroskop an die Wand oder auf einen Fernsehbildschirm. Und sprechen Sie mit der ganzen Klasse darüber, was die Studenten sehen. Anders als beim klassischen Frontalunterricht können Sie sich dabei frei im Raum bewegen und Untersuchungsergebnisse direkt im Unterricht zeigen.

### Einfaches Imaging per App

Labscope ist mit Windows-PCs (mit Maus und Tastatur) ebenso kompatibel wie mit Windows-Tablets oder dem iPad. Und weil es auf allen Geräten eingesetzt werden kann, profitieren Nutzer von kleinen Touchscreens und großen Bildschirmen gleichermaßen: Ob Unterricht oder Laborarbeit – Labscope macht die vernetzte Mikroskopie zu einem neuen, interaktiven Erlebnis. Durch den Einsatz der Netzwerktechnologie können Sie mühelos zwischen Mikroskopen hinund herschalten. Und Sie erhalten in Echtzeit Miniaturansichten von allen Mikroskopen im Raum. Eine anwenderfreundliche Imaging-Lösung mit nur einem Mikroskop ist natürlich auch ohne Netzwerkanbindung möglich: Schließen Sie dazu Ihr ZEISS Mikroskop einfach per USB-Kabel direkt an einen Windows-PC an.

### Leistungsstarke Funktionen

Labscope ist die optimale Lösung für digitale Klassenzimmer und Routineaufgaben im Labor. Sie können von nur einem Gerät aus gleichzeitig auf die Kameras von verschiedenen Mikroskopen zugreifen. Das System ermöglicht es Ihren Schülern und Studenten an selbst aufgezeichneten Bild- und Videoaufnahmen Messungen durchzuführen, Annotationen hinzuzufügen und Ergebnisse zu dokumentieren. Gespeichert wird im ZEN-kompatiblen .czi-Dateiformat, das alle Metadaten und eine separate Annotationsebene einschließt. Oder Sie entscheiden sich für das .jpg-Format, um Speicherplatz zu sparen. Mithilfe des integrierten Pointers können Sie Ihre Studenten auf interessante Bereiche hinweisen. Eine Zeichenfunktion ermöglicht das problemlose Anfertigen von Handzeichnungen. Und das optional erhältliche Tool Labscope Teacher ermöglicht Ihnen die einfache Verwaltung und Organisation Ihres digitalen Klassenzimmers. Darüber hinaus ist Labscope kompatibel mit Touch- und Gesten-Bildschirmen (iPad und PC).

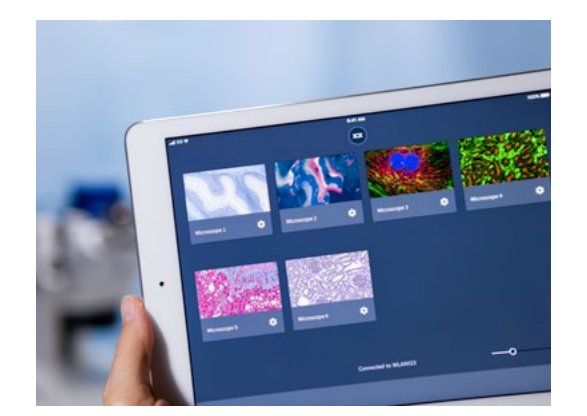

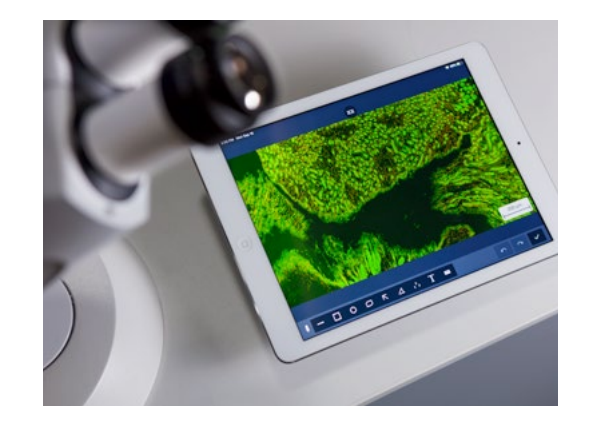

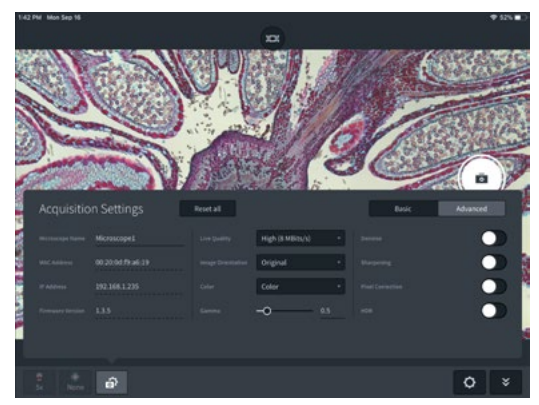

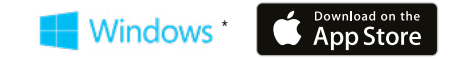

### Ihr Einblick in die Technik dahinter

- **›** Auf den Punkt
- **› Ihre Vorteile**
- 
- **›** Ihre Anwendungen
- **›** Technik und Details

z.B. Primo Star HDcam, Primotech, Primovert HDcam oder Stemi 305 cam. Alternativ können Sie auch andere Mikroskope zusammen mit den Mikroskopkameras Axiocam 202 mono, Axiocam 208 color oder Axiocam ERc 5s nutzen.

Um Labscope in vollem Umfang nutzen zu können, muss das WLAN-Netz das ganze Klassenzimmer oder Labor einbeziehen. Labscopefähige ZEISS Mikroskope sind

### Dokumentieren und archivieren Sie Ihre Ergebnisse.

Und teilen Sie die Bilder in Ihrem digitalen Netzwerk. Die Möglichkeiten sind nahezu unbegrenzt.

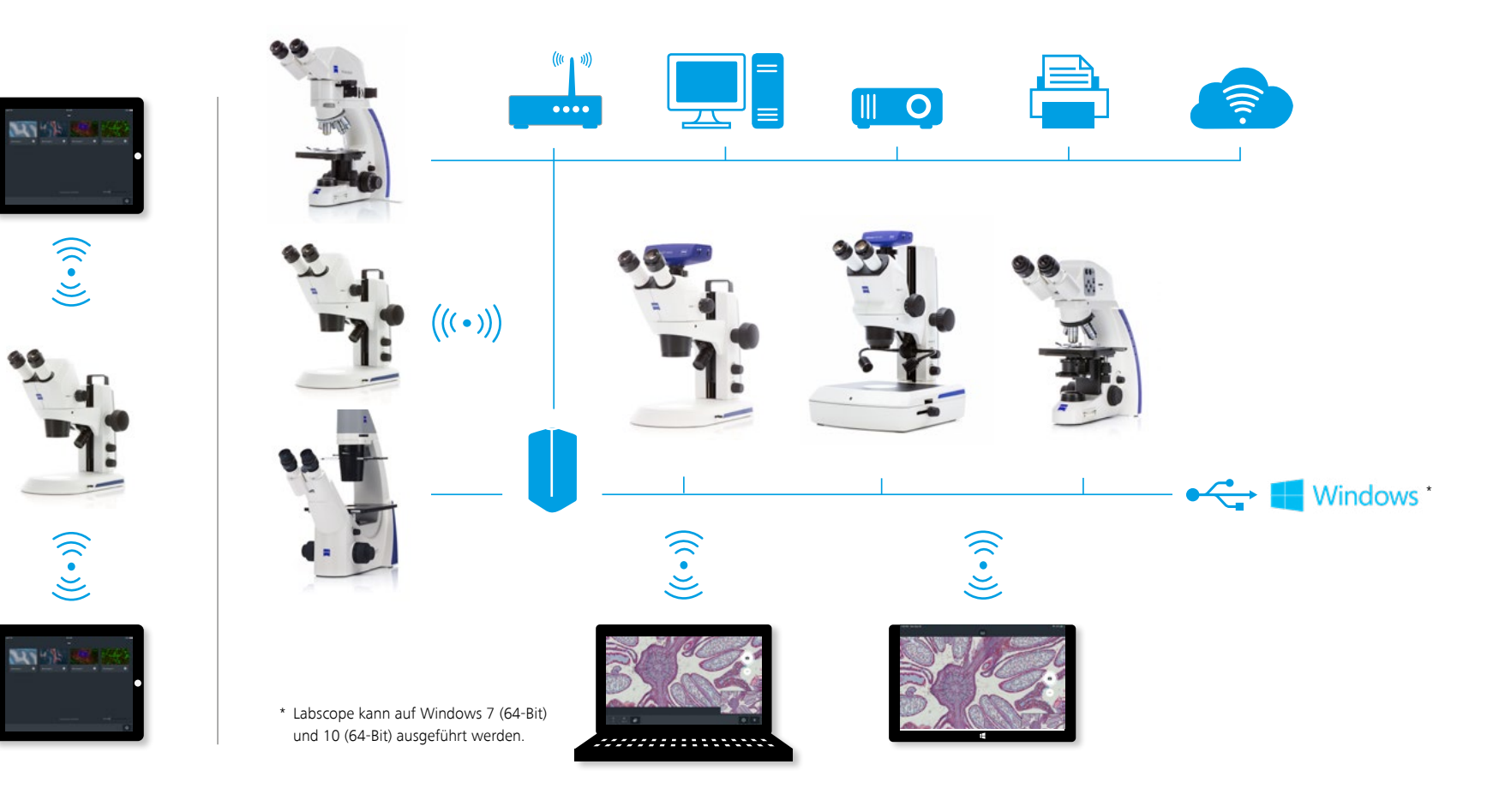

# ZEISS Labscope in der Anwendung

- **›** Auf den Punkt
- **›** Ihre Vorteile
- 
- **› Ihre Anwendungen**
- 
- **›** Technik und Details

Labscope ist die ideale Lösung für digitale Klassenzimmer in Schulen und Universitäten oder in der beruflichen Fortbildung:

- Bildungs-/Lehreinrichtungen
- Vermittlung von Techniken in der Augenchirurgie

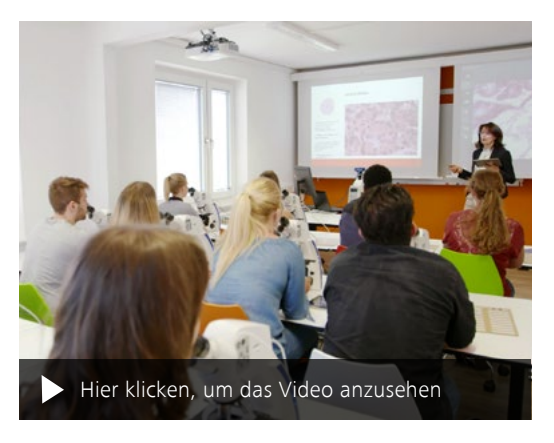

*Digitales Klassenzimmer mit ZEISS Mikroskopen in der Schule für Medizinisch-Technische Laboratoriumsassistent/innen (MTLA) Hannover, mit Christiane Maschek.*

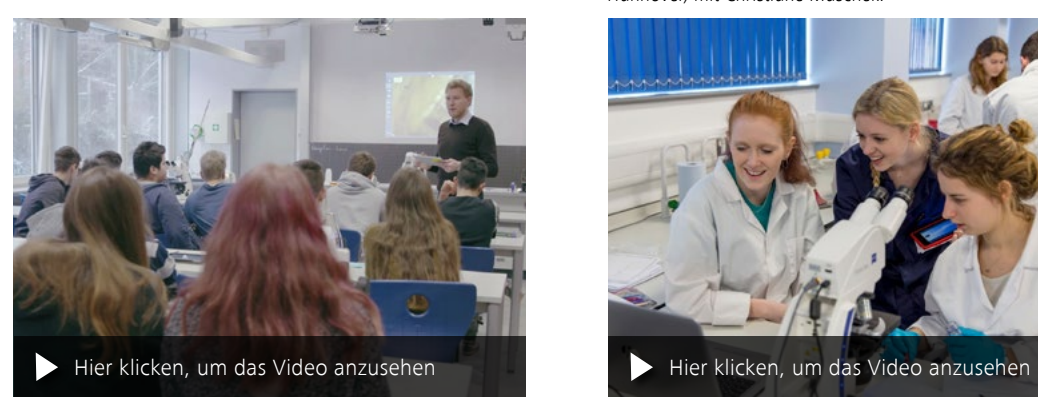

*Digitales Klassenzimmer im Biologiekurs, Hainberg-Gymnasium*  Göttingen, Paul Mühlenhoff

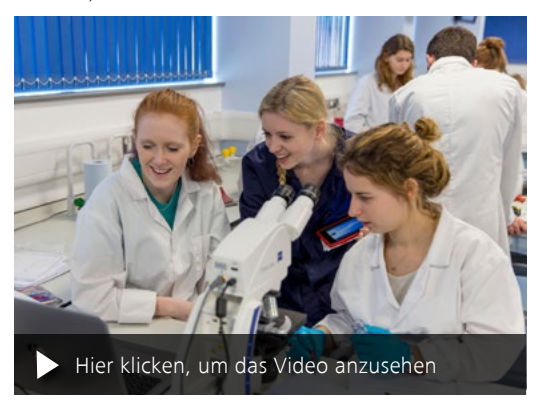

*Videotrailer zum digitalen Klassenzimmer von Dr. Mark Ramsdale, Biowissenschaften, Universität Exeter.*

# ZEISS Labscope in der Anwendung

### **›** Auf den Punkt

- **›** Ihre Vorteile
- 
- **› Ihre Anwendungen**
- **›** Technik und Details
- 

### Verwenden Sie die intuitiv bedienbare

### Software Labscope in Ihrem Labor.

- Histopathologie
- Zytologie
- Hämatologie
- Parasitologie
- Mikrobiologie
- Umweltstudien
- Kontrolle von Lebensmitteln/Getränken
- Zelllabore
- **•** Probenpräparation
- Dokumentation der Eizellen- bzw. Spermienanzahl in IVF-Labors
- Qualitätskontrolle
- Mikrofotografie
- Forensik

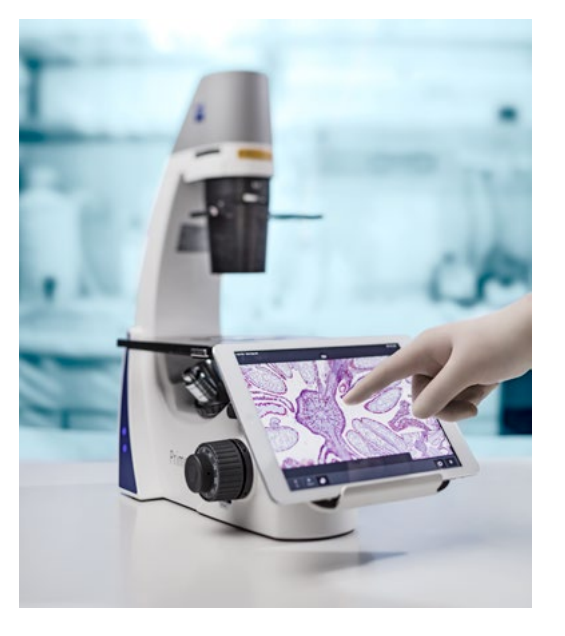

# Erweitern Sie Ihre Möglichkeiten

- **›** Auf den Punkt
- **›** Ihre Vorteile
- 
- **› Ihre Anwendungen**
- 
- **›** Technik und Details

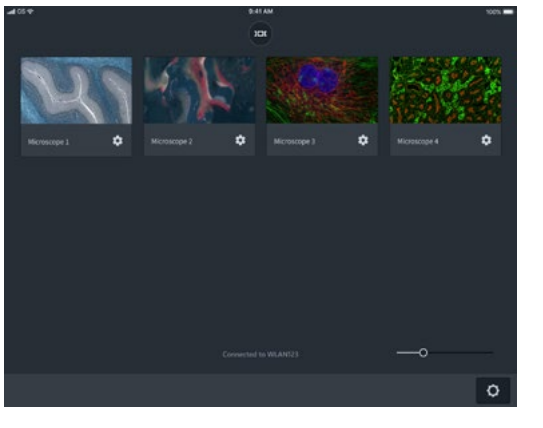

*Beobachten Sie alle verbundenen Mikroskope auf Ihrem iPad, während Sie sich frei im Zimmer bewegen.*

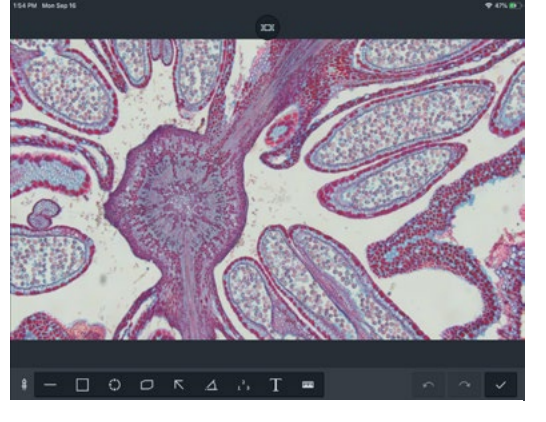

*Vermessen Sie Ihre mikroskopischen Proben und versehen Sie sie mit Annotationen.*

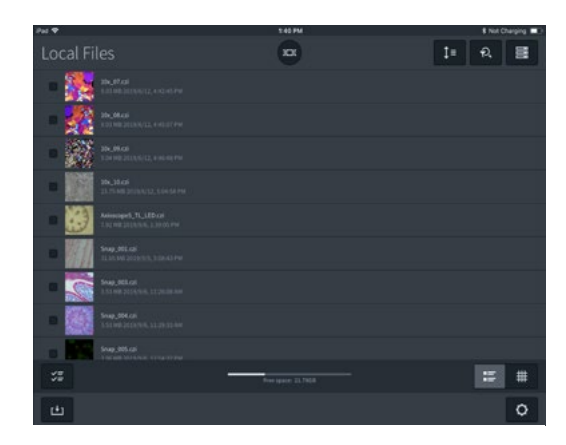

*Interaktiver Austausch: Live-Streams, Bilder und Videoaufzeich*nungen können für den Online-Zugriff freigegeben werden.

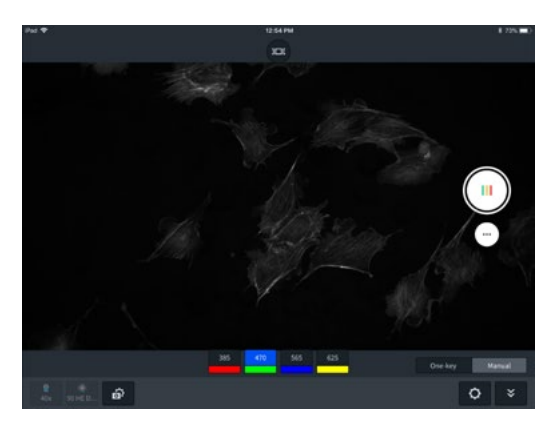

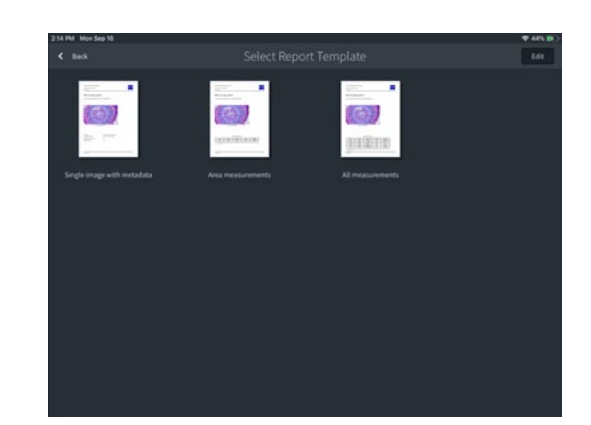

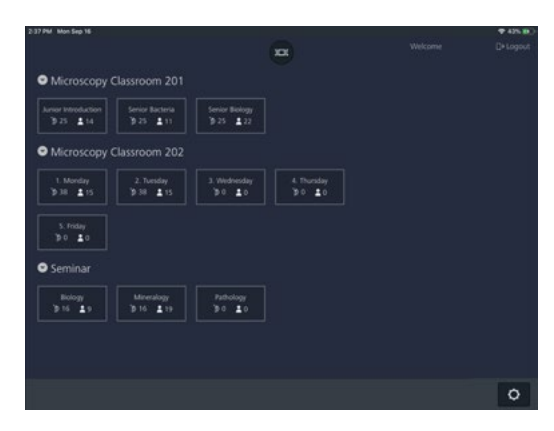

*Erfassen Sie Mehrkanal-Fluoreszenzbilder. Dokumentieren Sie Ihre Ergebnisse und erstellen Sie Berichte.* Verwenden Sie das Softwaremodul Labscope Teacher zur effizienten *Verwaltung Ihres digitalen Klassenzimmers.*

# Erleben Sie Qualität in jeder möglichen Komponente

- **›** Auf den Punkt
- **›** Ihre Vorteile

- **›** Ihre Anwendungen
- 
- **› Technik und Details**

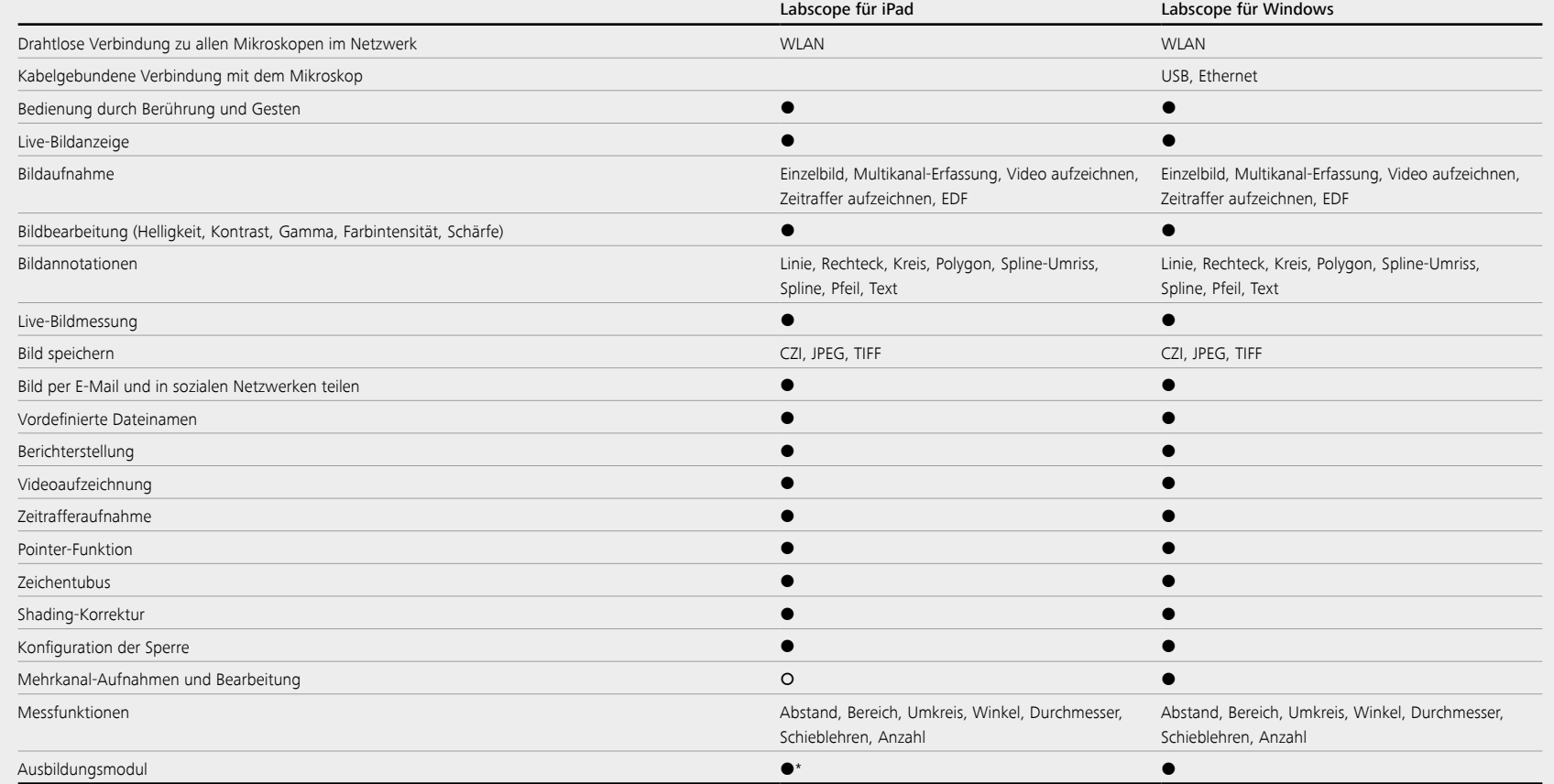

Funktion verfügbar Funktion nicht verfügbar \* Voraussetzung: Labscope Teacher kann auf Windows 7 (64-Bit), Windows 10 (64-Bit) oder Windows Server 2016 ausgeführt werden

# Technische Daten

### **›** Auf den Punkt

**›** Ihre Vorteile

 $\sim$ 

- 
- **›** Ihre Anwendungen

**› Technik und Details**

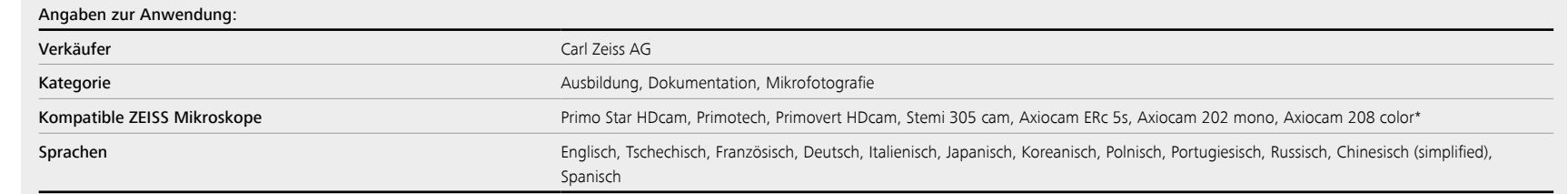

### Systemvoraussetzungen:

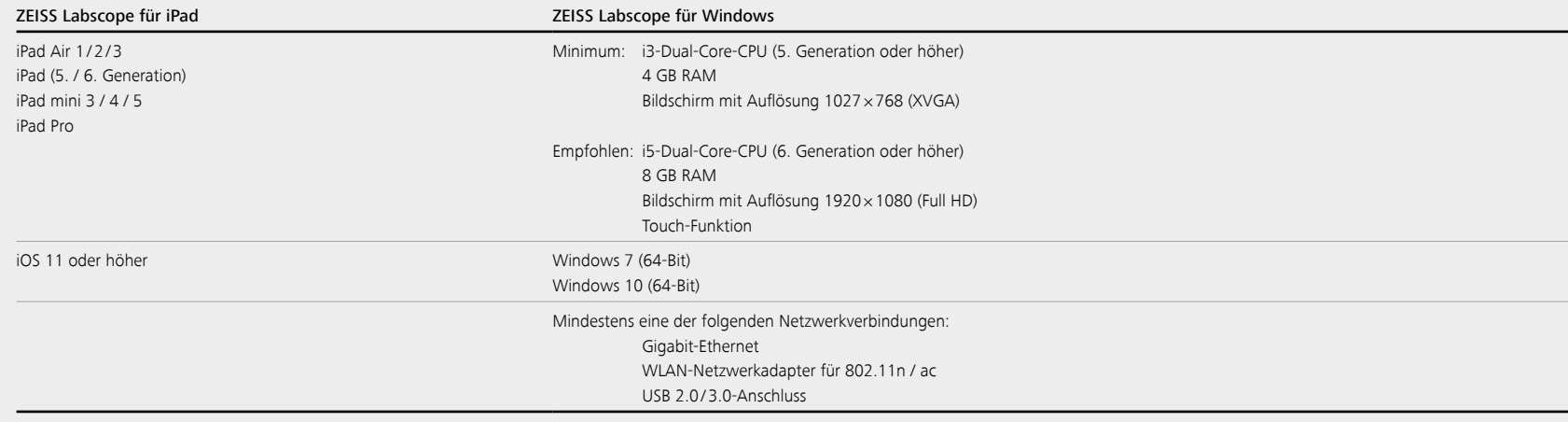

\* Axiocam 202 mono und Axiocam 208 color werden von iPad Air 2 oder höher unterstützt.

### MICROSCOPY O METROLOGY SERVICES Suisse made

ryf ag

We show quality<br>Nous rendons la qualité visible<br>Wir machen Qualität sichtbar

 $\overline{\phantom{a}}$ 

 $\sim$   $\sim$ 

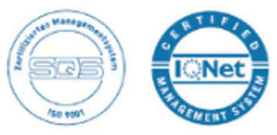

Bettlachstrasse 2 | 2540 Grenchen | Switzerland phone +41 32 654 21 00 | +41 22 776 82 28 ryfag@ryfag.ch I www.ryfag.ch